ホックボタンブレスレット/シルクタイプ

## $W200\times H21$ mm

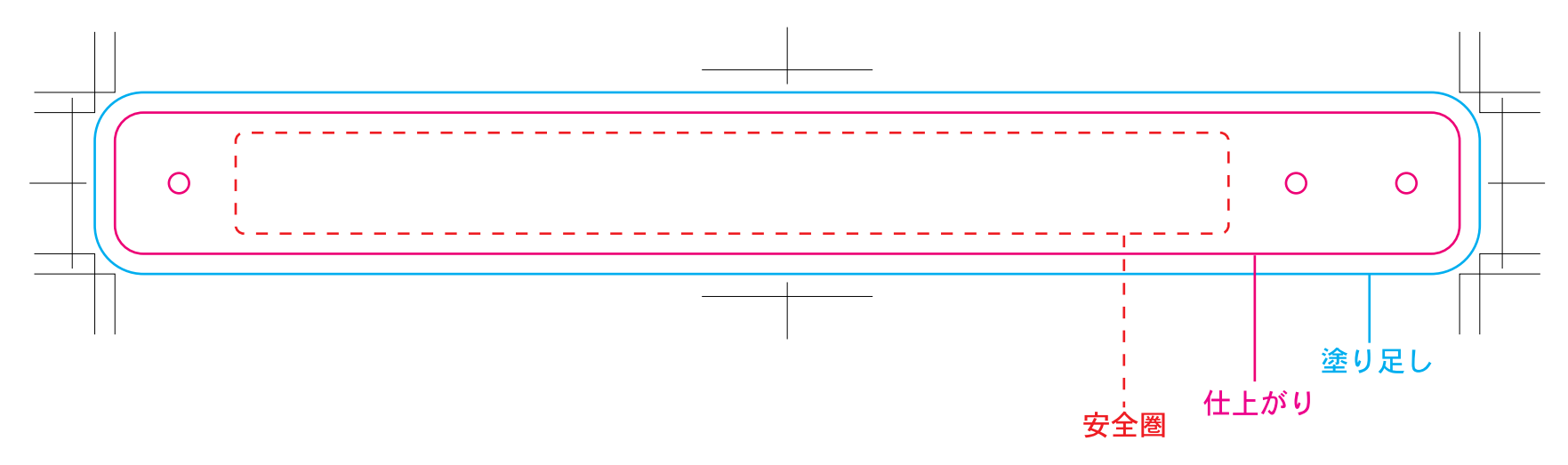

## 【データ入稿の注意点】

## ※実寸サイズで作成してください。 ※ご入稿データのファイル名を、半角英数字で保存してください。

①Illustrator cs4以下のパス(ベクター)データ、CMYKカラーにて作成してください。

②データは一番外側の線(塗り足し)まで作成してください。

③ロゴやコピーライトなど絶対に切れてはいけないものは安全圏内におさめてください。

④フォント(文字)をアウトライン(図形化)してください。 ブラシやパターンも拡張(図形化)してください。(重くなりすぎる場合などはご相談ください。)

⑤Illustrator機能の透明、ぼかし、乗算、ドロップシャドウ等は使えません。 ご了承ください。

⑥色指定をPANTONE(Solid Coated)またはDICでご指定ください。 (白や黒、金、銀はそのままご記入ください。)

⑦細かすぎるデザインは、デザインの再現性が低くなりますので予めご了承ください。

⑧ご入稿の際、仕上がりの線が入ったjpgもしくはpdfのデザイン確認用データを 圧縮フォルダとは別に、メール等に添付してください。

※オーバープリントの設定を行うと意図しない印刷結果になる場合があるので、使用しないでください。(オーバープリント設定は、データチェックの対象外となります。)